<span id="page-0-1"></span>

<span id="page-0-0"></span>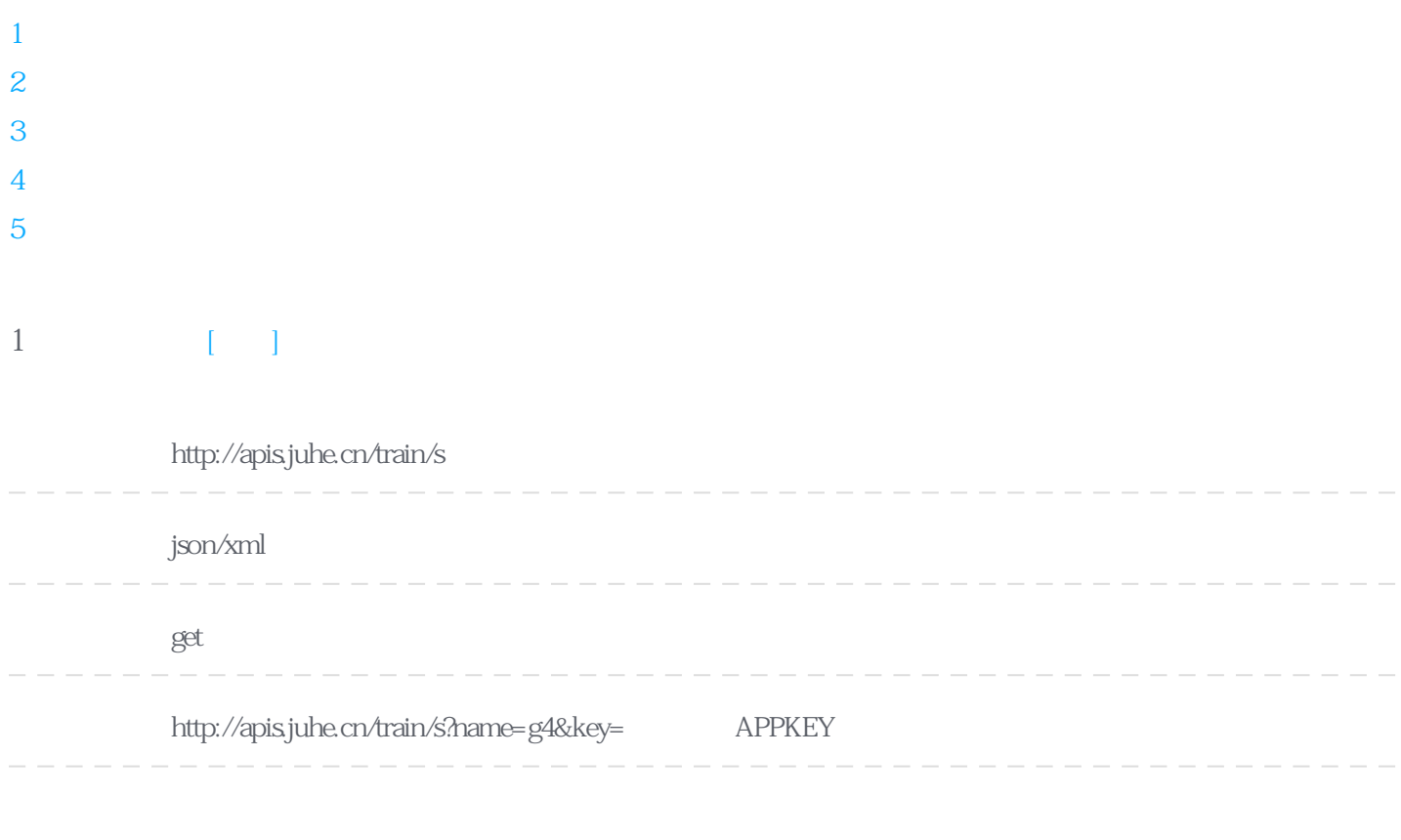

**12306** 

#### **Header**

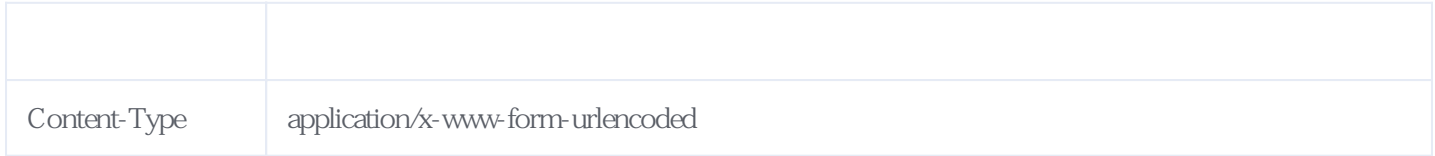

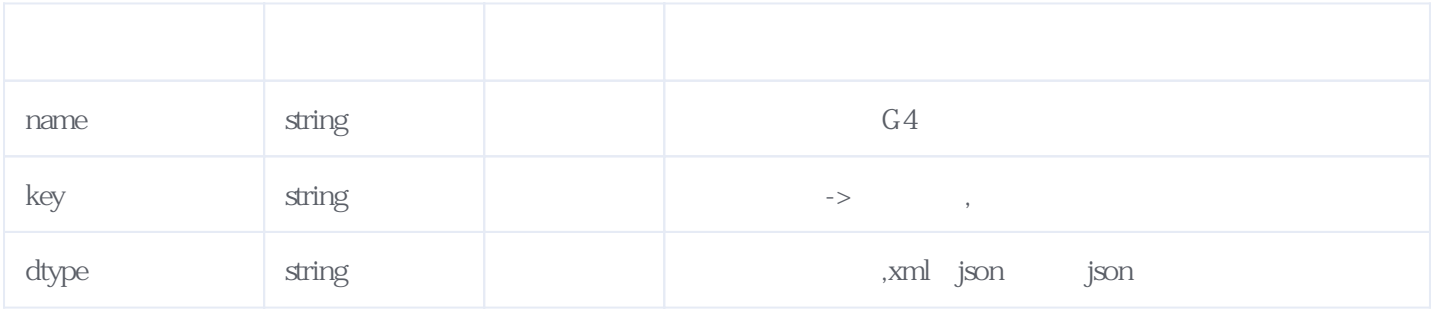

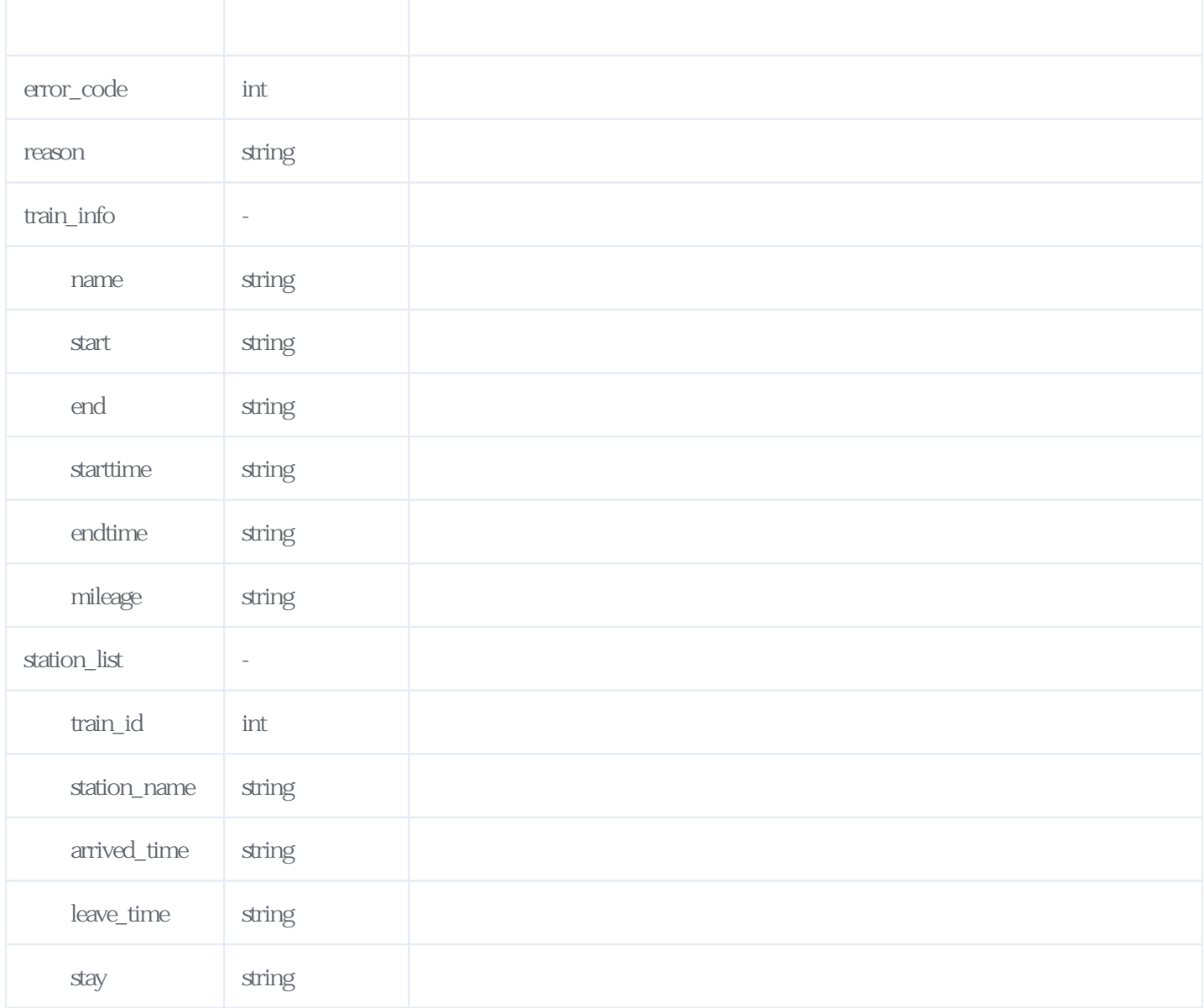

#### JSON

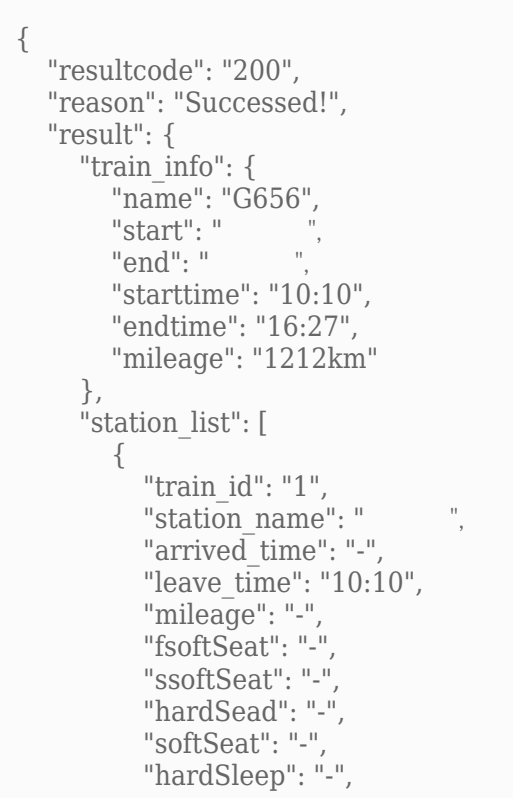

```
 "softSleep": "-",
   "wuzuo":"-",
  "SWZ": "-",
   "tdz": "-",
   "gjrw": "-",
   "stay": "-"
 },
 {
   "train_id": "2",
  "station_name": "
  "arrived\bar{d} time": "10:29",
  "leave t\overline{ime}": "10:31",
   "mileage": "63km",
    "fsoftSeat": "44.5",
    "ssoftSeat": "29.5",
   "hardSead": "-",
   "softSeat": "-",
   "hardSleep": "-",
   "softSleep": "-",
   "wuzuo": "29.5",
   "swz": "90.5",
   "tdz": "-",
  "gjrw": "-",
   "stay": "2"
 },
 {
   "train_id": "3",
  "station_name": "
  "arrived time": "10:51",
  "leave_time": "11:02",
    "mileage": "121km",
   "fsoftSeat": "89.5",
   "ssoftSeat": "54.5",
   "hardSead": "-",
   "softSeat": "-",
  "hardSleep": "-",
    "softSleep": "-",
   "wuzuo": "54.5",
   "swz": "175.5",
   "tdz": "-",
   "gjrw": "-",
   "stay": "11"
 },
 {
   "train_id": "4",
  "station_name": "
  "arrived\bar{\text{time}}": "11:35",
   "leave_time": "11:37",
    "mileage": "257km",
    "fsoftSeat": "189.5",
    "ssoftSeat": "119.5",
   "hardSead": "-",
    "softSeat": "-",
  "hardSleep": "-"
   "softSleep": "-",
   "wuzuo": "119.5",
   "swz": "372.5",
   "tdz": "-",
  "gjrw": "-"- "stay": "2"
 },
 {
   "train_id": "5",
  "station_name": "
   "arrived\bar{d} time": "11:54",
   "leave_time": "11:56",
    "mileage": "315km",
    "fsoftSeat": "229.5",
    "ssoftSeat": "144.5",
   "hardSead": "-",
```

```
 "softSeat": "-",
   "hardSleep": "-"
   "softSleep": "-",
   "wuzuo": "144.5",
   "swz": "456.5",
   "tdz": "-",
   "gjrw": "-"- "stay": "2"
 },
 {
   "train_id": "6",
  "station_name": "
  "arrived\bar{d} time": "12:15",
  "leave_time": "12:17",
    "mileage": "380km",
    "fsoftSeat": "279.5",
    "ssoftSeat": "174.5",
   "hardSead": "-",
   "softSeat": "-",
   "hardSleep": "-",
   "softSleep": "-",
   "wuzuo": "174.5",
   "swz": "550.5",
   "tdz": "-",
  "gjrw": "-"
   "stay": "2"
 },
 {
   "train_id": "7",
  "station_name": "
  "arrived time": "12:31",
   "leave_time": "12:33",
   "mileage": "430km",
   "fsoftSeat": "314.0",
    "ssoftSeat": "199.0",
   "hardSead": "-",
    "softSeat": "-",
   "hardSleep": "-",
   "softSleep": "-",
   "wuzuo": "199.0",
   "swz": "623.0",
   "tdz": "-",
   "gjrw": "-" "stay": "2"
 },
 {
  "train_id": "8",
  "station_name": "
  "arrived time": "13:06",
    "leave_time": "13:09",
    "mileage": "505km",
    "fsoftSeat": "369.0",
    "ssoftSeat": "229.0",
   "hardSead": "-",
   "softSeat": "-",
   "hardSleep": "-",
   "softSleep": "-",
   "wuzuo": "229.0",
   "swz": "731.0",
   "tdz": "-",
  "gjrw": "-"
   "stay": "3"
 },
\tilde{f} "train_id": "9",
  "station_name": "
   "arrived time": "13:25",
   "leave_time": "13:28",
   "mileage": "519km",
   "fsoftSeat": "379.0",
```

```
 "ssoftSeat": "237.0",
    "hardSead": "-",
   "softSeat": "-",
  "hardSleep": "-",
   "softSleep": "-",
   "wuzuo": "237.0",
    "swz": "749.0",
  "tdz": "-",
    "gjrw": "-",
   "stay": "3"
 },
 {
  "train id": "10",
  "station_name": "
  "arrived\bar{d} time": "14:21",
   "leave_time": "14:25",
   "mileage": "756km",
   "fsoftSeat": "536.0",
   "ssoftSeat": "335.0",
   "hardSead": "-",
   "softSeat": "-",
   "hardSleep": "-",
   "softSleep": "-",
   "wuzuo": "335.0",
   "swz": "1059.0",
   "tdz": "-",
  "gjrw": "-",
   "stay": "4"
 },
 {
  "train id": "11",
  "station_name": "
  "arrived\bar{\text{time}}": "15:04",
   "leave_time": "15:07",
    "mileage": "931km",
    "fsoftSeat": "651.5",
    "ssoftSeat": "407.5",
   "hardSead": "-",
   "softSeat": "-",
   "hardSleep": "-",
   "softSleep": "-",
   "wuzuo": "407.5",
    "swz": "1286.5",
   "tdz": "-",
   "gjrw": "-",
   "stay": "3"
 },
 {
   "train_id": "12",
  "station_name": "
  "arrived time": "15:59",
   "leave_time": "16:02",
    "mileage": "1150km",
   "fsoftSeat": "785.5",
   "ssoftSeat": "491.5",
   "hardSead": "-",
   "softSeat": "-",
   "hardSleep": "-",
   "softSleep": "-",
   "wuzuo": "491.5",
   "swz": "1551.5",
   "tdz": "-",
  "gjrw": "-"- "stay": "3"
 },
 {
   "train_id": "13",
  "station_name": "
  "arrived\bar{d} time": "16:27",
   "leave_time": "16:27",
```

```
 "mileage": "1212km",
         "fsoftSeat": "822.5",
         "ssoftSeat": "513.5",
 "hardSead": "-",
 "softSeat": "-",
 "hardSleep": "-",
 "softSleep": "-",
 "wuzuo": "513.5",
 "swz": "1623.5",
 "tdz": "-",
 "gjrw": "-",
 "stay": "-"
       }
    ]
   },
   "error_code": 0
}
```
# <span id="page-5-0"></span>**2、火车票代售点查询** [\[顶部\]](#page-0-1)

**接口地址:** http://apis.juhe.cn/train/dsd

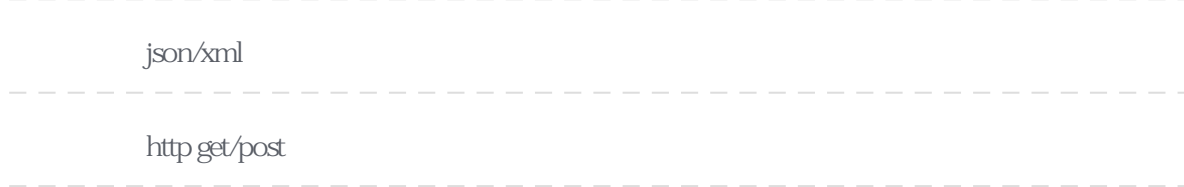

http://apis.juhe.cn/train/dsd?key=

KEY&dtype=json&province=%E6%B5%99%E6%B1%9F&city=%E6%B8%A9%E5%B7%9E&county=%E4%B9%90%E6%B8%85%E5%B8%82

#### **Header**

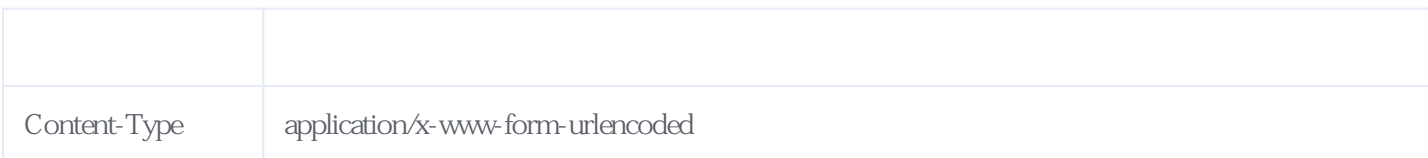

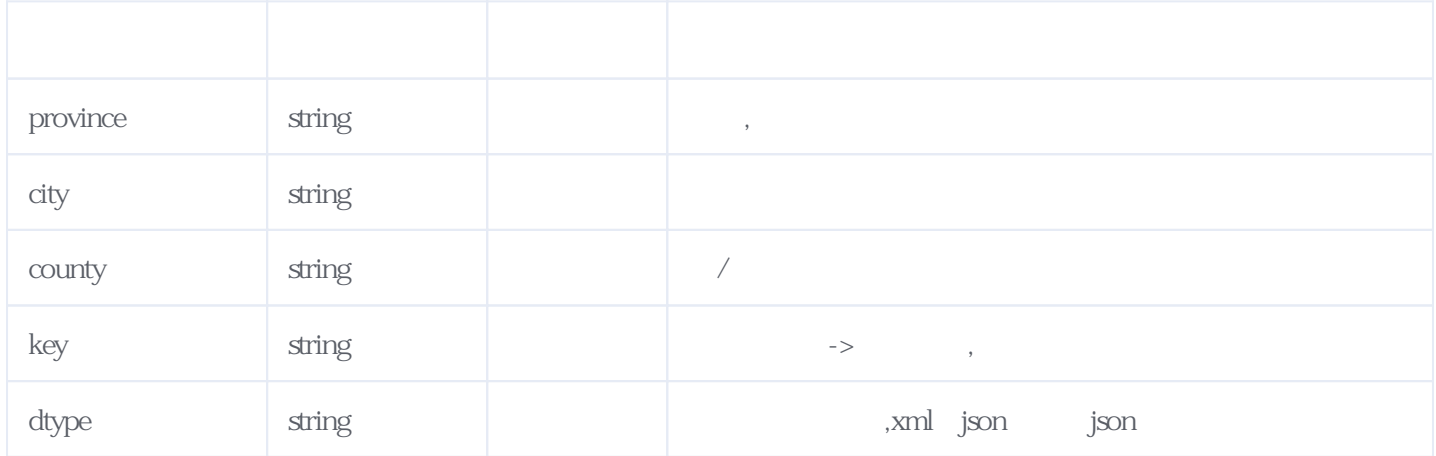

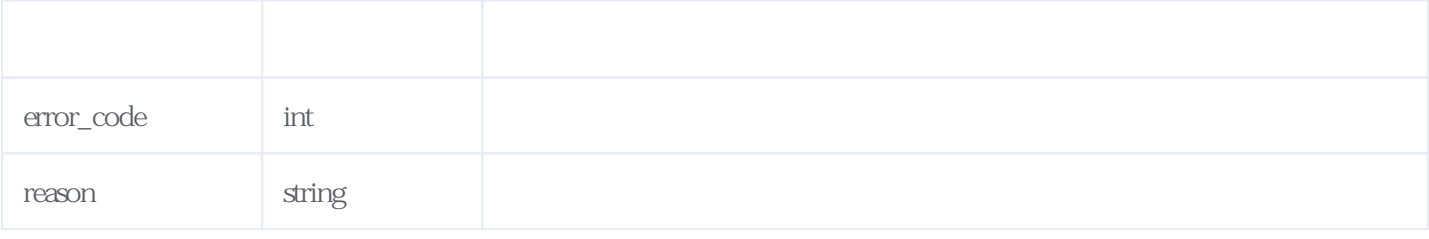

#### JSON

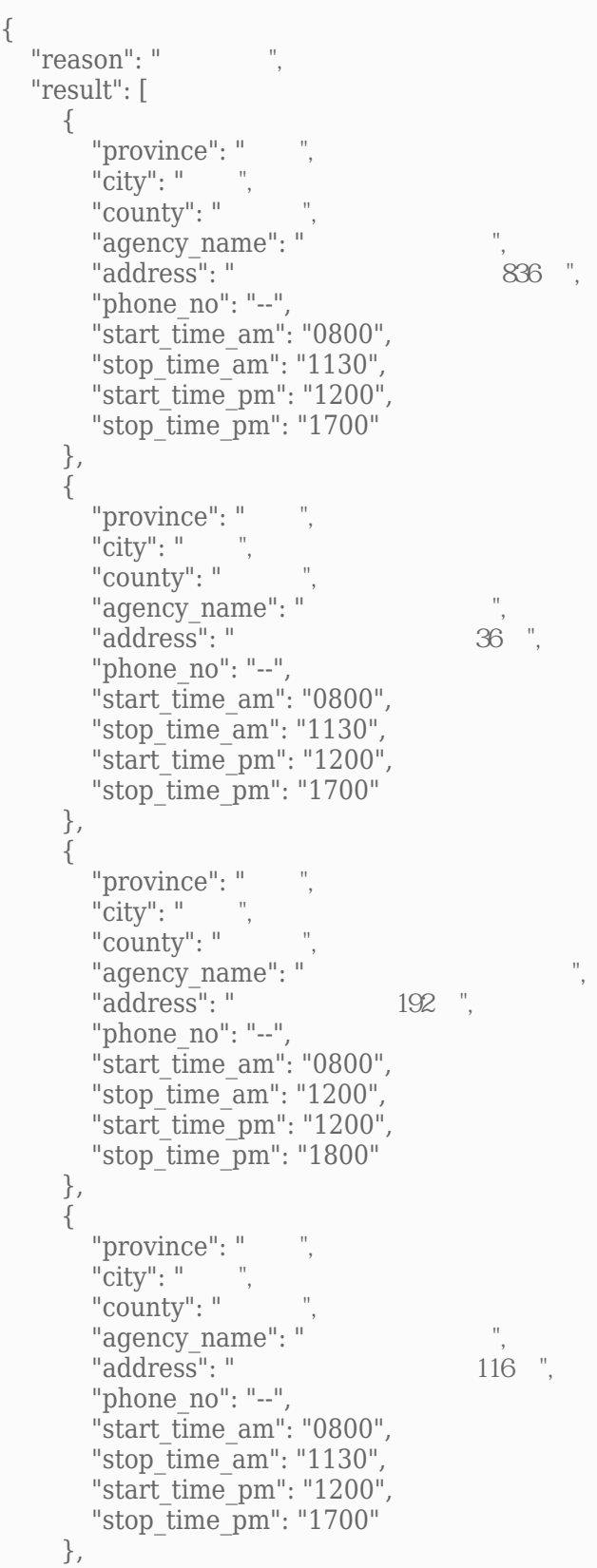

 { "province": "  $"city"$ : " $"$ " $county$ ": " "agency\_name": "  $\frac{1}{2}$  and  $\frac{1}{2}$  and  $\frac{1}{2}$  and  $\frac{1}{2}$  and  $\frac{1}{2}$  and  $\frac{1}{2}$  and  $\frac{1}{2}$  and  $\frac{1}{2}$  and  $\frac{1}{2}$  and  $\frac{1}{2}$  and  $\frac{1}{2}$  and  $\frac{1}{2}$  and  $\frac{1}{2}$  and  $\frac{1}{2}$  and  $\frac{1}{2}$ "address": " 438 "phone no": "--", "start\_time\_am": "0800", "stop\_time\_am": "1130", "start\_time\_pm": "1200", "stop\_time\_pm": "1700" }, { "province": "  $\overline{\text{``city}}$ "  $\overline{\text{''}}$ "county": " "agency\_name": "<br>"address": " ",<br>167 ". "address": " "phone no": "--", "start\_time\_am": "0800", "stop\_time\_am": "1130", "start\_time\_pm": "1200", "stop\_time\_pm": "1700" },  $\{$ "province": "<br>"citv": "  $"city"$ : " "county": " "agency\_name": "<br>"address": "  $1571$  ", "address": " "phone no": "--", "start\_time\_am": "0800", "stop\_time\_am": "1130", "start\_time\_pm": "1200", "stop\_time\_pm": "1700" }, { "province": "  $"city"$ : " $"$ ,  $"cavity :: "$  "agency\_name": "鹿城水心客票代售点", "address": " "phone no": "--", "start\_time\_am": "0800", "stop\_time\_am": "1200", "start time  $pm$ ": "1200", "stop\_time\_pm": "1800" }, { " $\nu$ ", " "city": " $\qquad$ ".  $"county"$ : " "agency\_name": "  $"address"$ : " $\qquad \qquad 6"$  "phone\_no": "--", "start\_time\_am": "0830", "stop\_time\_am": "1130", "start\_time\_pm": "1200", "stop\_time\_pm": "1730" }, { "province": "  $\lceil \text{city} \rceil$ : " $\lceil \text{http://www.17em/10.0017} \rceil$ "county": " "agency\_name": "温州飞霞北路客票代售点", "address": " "phone no": "--", "start $\bar{\text{time}}$  am": "0800", "stop\_time\_am": "1130", "start $\overline{\text{time}}$  pm": "1200",

```
"stop_time_pm": "1800"
     },
     {
      "province": "
      \overline{\text{``city}}" \overline{\text{''}}"\text{county}": "
      "agency_name": "
      "address": "166",
      "phone no": "--",
      "start_time_am": "0800",
       "stop_time_am": "1130",
      "start_time_pm": "1200",
       "stop_time_pm": "1700"
     },
     {
      "province": "\qquad",
      "city": "\qquad".
      "county": "
      "agency_name": "
      "address": " 7",
       "phone_no": "--",
      "start\bar{\text{time}} am": "0800",
       "stop_time_am": "1130",
      "start_time_pm": "1200",
       "stop_time_pm": "1700"
     },
     {
      "province": "
      \overline{\text{``city}}" \overline{\text{''}}"county": "\frac{1}{\pi}"
      "agency_name": "
      "address\overline{s}": "\overline{3} ",
      "phone no": "--",
      "start_time_am": "0800",
      "stop_time_am": "1130",
       "start_time_pm": "1200",
       "stop_time_pm": "1700"
     },
     {
      "\nu", "
      "city": """county": "
      "agency_name": "
\frac{15}{15}", "
\frac{15}{15}", "
      "address": "
      "phone no": "--",
      "start time am": "0800",
       "stop_time_am": "1130",
      "start_time_pm": "1200",
       "stop_time_pm": "1700"
 },
\{"province": "
      "\text{city}": "
      "county": "
      "agency_name": "
      "address": " 28-1",
      "phone no": "--",
      "start time am": "0800",
       "stop_time_am": "1130",
      "start_time_pm": "1200",
       "stop_time_pm": "1700"
     },
     {
      "province": "
       \overline{\text{``city}}", "
      "conv' : "conv' "agency_name": "鹿城上陡门客票代售点",
      "address": "
      "phone no": "--",
      "start_time_am": "0800",
```

```
"stop time am": "1130"
      "start_time_pm": "1200",
       "stop_time_pm": "1700"
     },
     {
      "province": "
      "\tilde{\text{city}}": ",
      "county": "\cdot"
       "agency_name": "鹿城牛山北路客票代售点",
      "address": "
      "phone no": "--",
      "start_time_am": "0800",
      "stop_time_am": "1130",
      "start_time_pm": "1200",
        "stop_time_pm": "1700"
     },
     {
"province": " ",
\lceil \text{city} \rceil: "\lceil \text{http://www.17em/10.0017} \rceil"county": "
      "agency name": "
      "address": " 6 106 ",
      "phone no": "--",
      "start\overline{time} am": "0800",
       "stop_time_am": "1130",
      "start_time_pm": "1200",
        "stop_time_pm": "1700"
     },
     {
      "province": "\frac{1}{\cdot}"city": "
\lceil \text{city} \rceil: "\lceil \text{http://www.17em/10.0017} \rceil"county": "
      "agency_name": "
      "address": " 22 108 ",
      "phone no": "--",
      "start_time_am": "0800",
       "stop_time_am": "1130",
       "start_time_pm": "1200",
      "stop_time_pm": "1700"
     },
     {
      "province": "\frac{1}{\cdot}" city": "
"city": "",
"county": "
      "agency_name": "
      "address": "168",
      "phone no": "--",
       "start_time_am": "0800",
       "stop_time_am": "1130",
      "start_time_pm": "1200",
      "stop_time_pm": "1700"
     },
     {
      "province": "
      "city": """county": "
      "agency_name": "
       "address": "
182"phone no": "--",
      "start_time_am": "0800",
      "stop_time_am": "1130",
      "start_time_pm": "1200",
      "stop_time_pm": "1700"
     },
     {
      "province": "
       "city": "
      "county": "
      "agency_name": "
      "address": "1 \quad 113",
```

```
 "phone_no": "--",
        "start\bar{\text{time}} am": "0900",
        "stop_time_am": "1130",
        "start_time_pm": "1200",
         "stop_time_pm": "1700"
 },
\{"province": ",
       \text{``city": "}"city": "<br>"county": "
       "agency_name": "
\dddot{\hspace{1cm}}"
address": "
\hspace{1.5cm} 149agency_name .<br>"address": " 149 1, ",
        "phone no": "--",
        "start\overline{\text{time}} am": "0800",
         "stop_time_am": "1130",
        "start_time_pm": "1200",
        "stop_time_pm": "1700"
 },
\{"province": " ",
\lceil \text{city} \rceil: "\lceil \text{http://www.17em/10.0017} \rceil"county" : ""agency_name": "\qquad", "address": "
                                                                  1 \t 8 \t 1",
        "phone no": "--",
        "start\overline{time} am": "0800",
        "stop_time_am": "1130",
        "start_time_pm": "1200",
       "stop_time_pm": "1700"
      }
   ],
   "error_code": 0
}
```
# <span id="page-10-0"></span>**3、列车站点列表** [\[顶部\]](#page-0-1)

**接口地址:** http://apis.juhe.cn/train/station.list

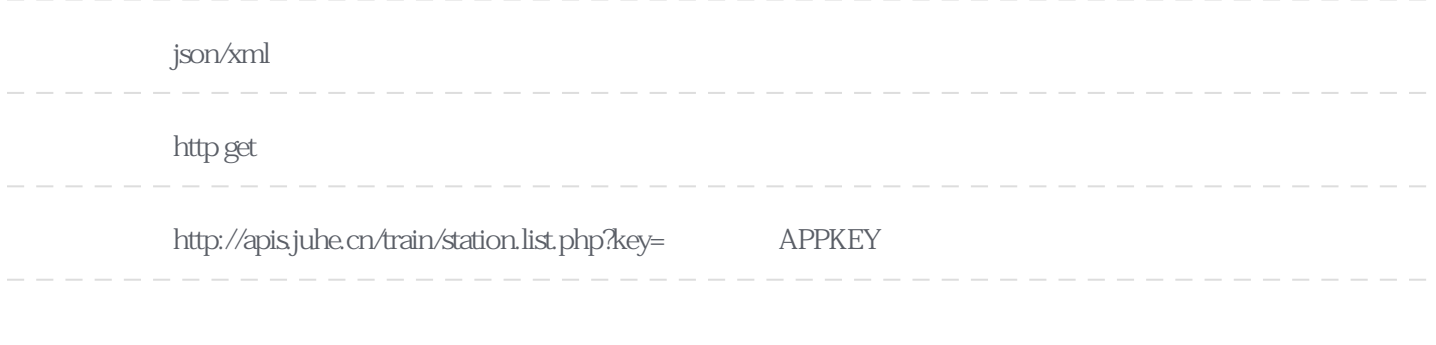

**Header** 

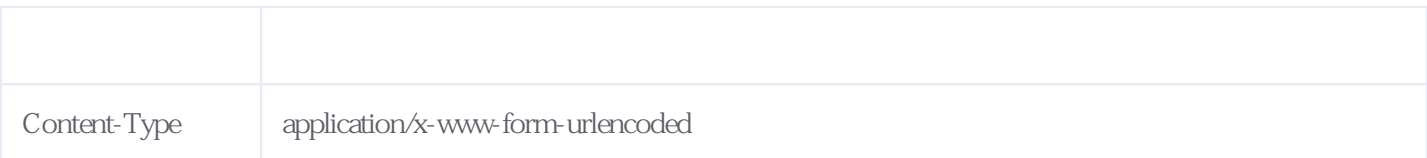

```
{
"reason":"
\blacksquare"result":[
      {
     "sta_name":"
     "sta<sup>ename":"beijingbei",</sup>
      "sta_code":"VAP"
   },
   {
     "sta_name":"
      "sta_ename":"beijingdong",
      "sta_code":"BOP"
 },
\{"sta_name":" ",
     "sta<sup>e</sup>name":"beijing",
      "sta_code":"BJP"
   },
   {
     "sta_name":" \qquad",
      "sta_ename":"beijingnan",
      "sta_code":"VNP"
   },
   {
     "sta_name":"
      "sta_ename":"beijingxi",
      "sta_code":"BXP"
   },
   {
     "sta_name":"
      "sta_ename":"guangzhounan",
      "sta_code":"IZQ"
   },
   {
     "sta_name":"
\qquad",
      "sta_ename":"chongqingbei",
      "sta_code":"CUW"
   },
   {
     "sta_name":"
          "sta_ename":"chongqing",
      "sta_code":"CQW"
   }
   ......
]
```
**JSON** 

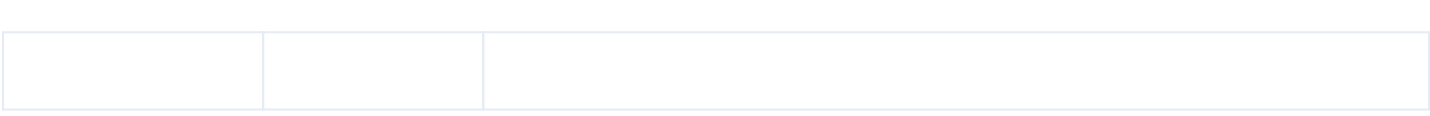

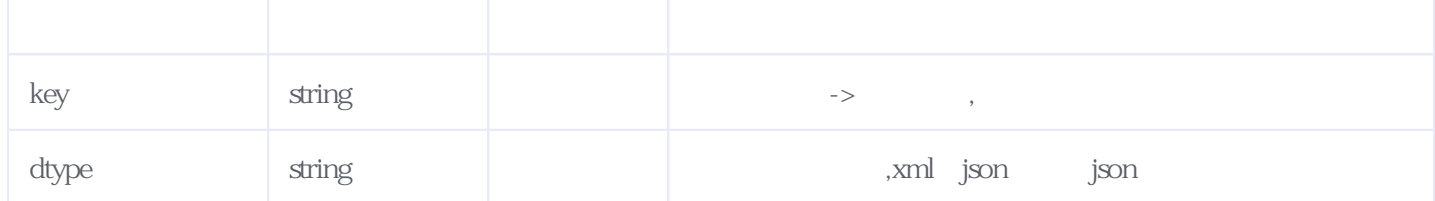

<span id="page-12-0"></span>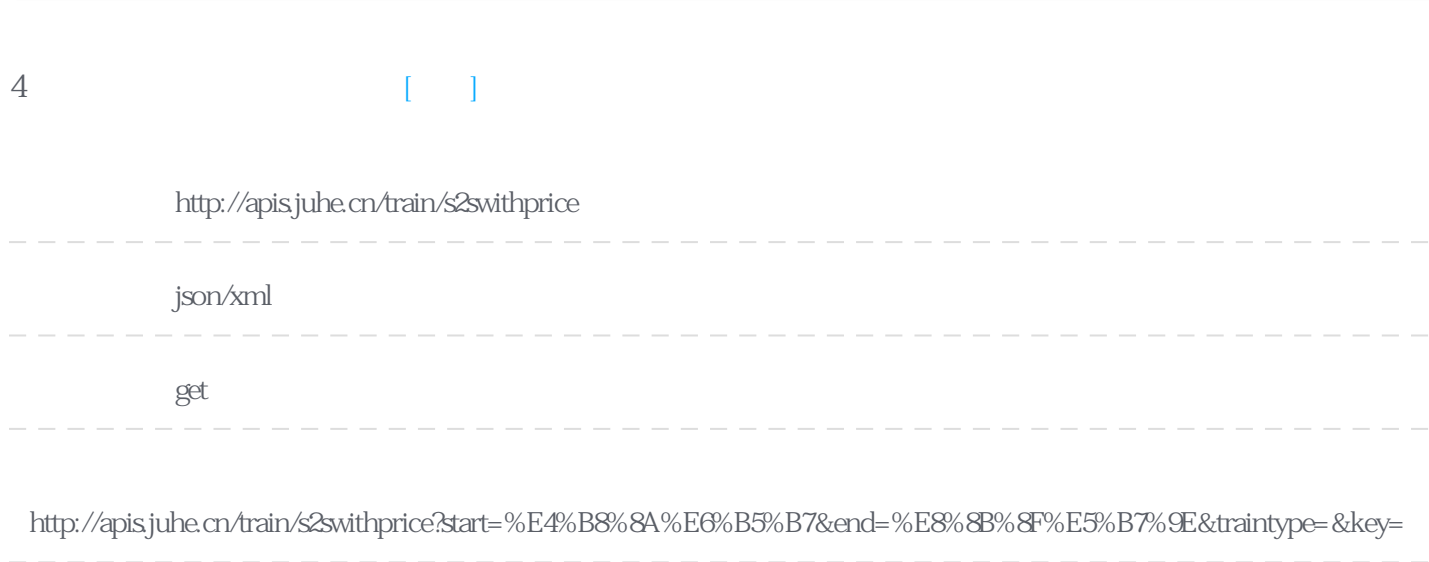

**Header** 

}

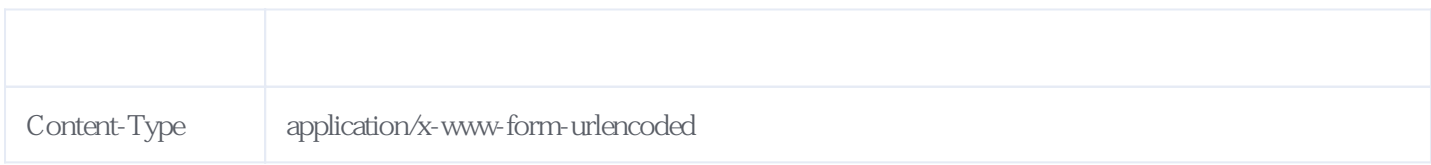

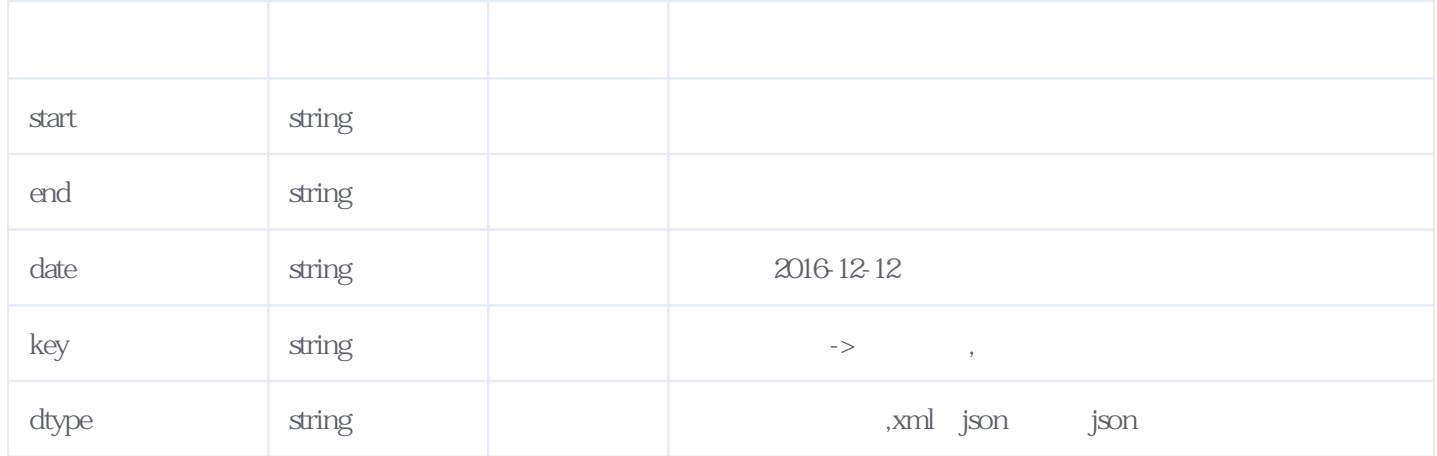

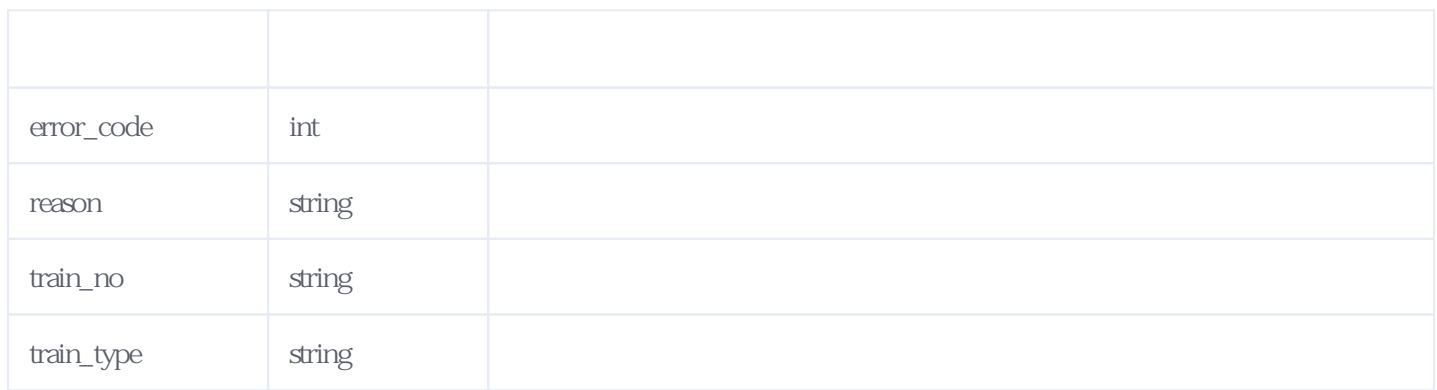

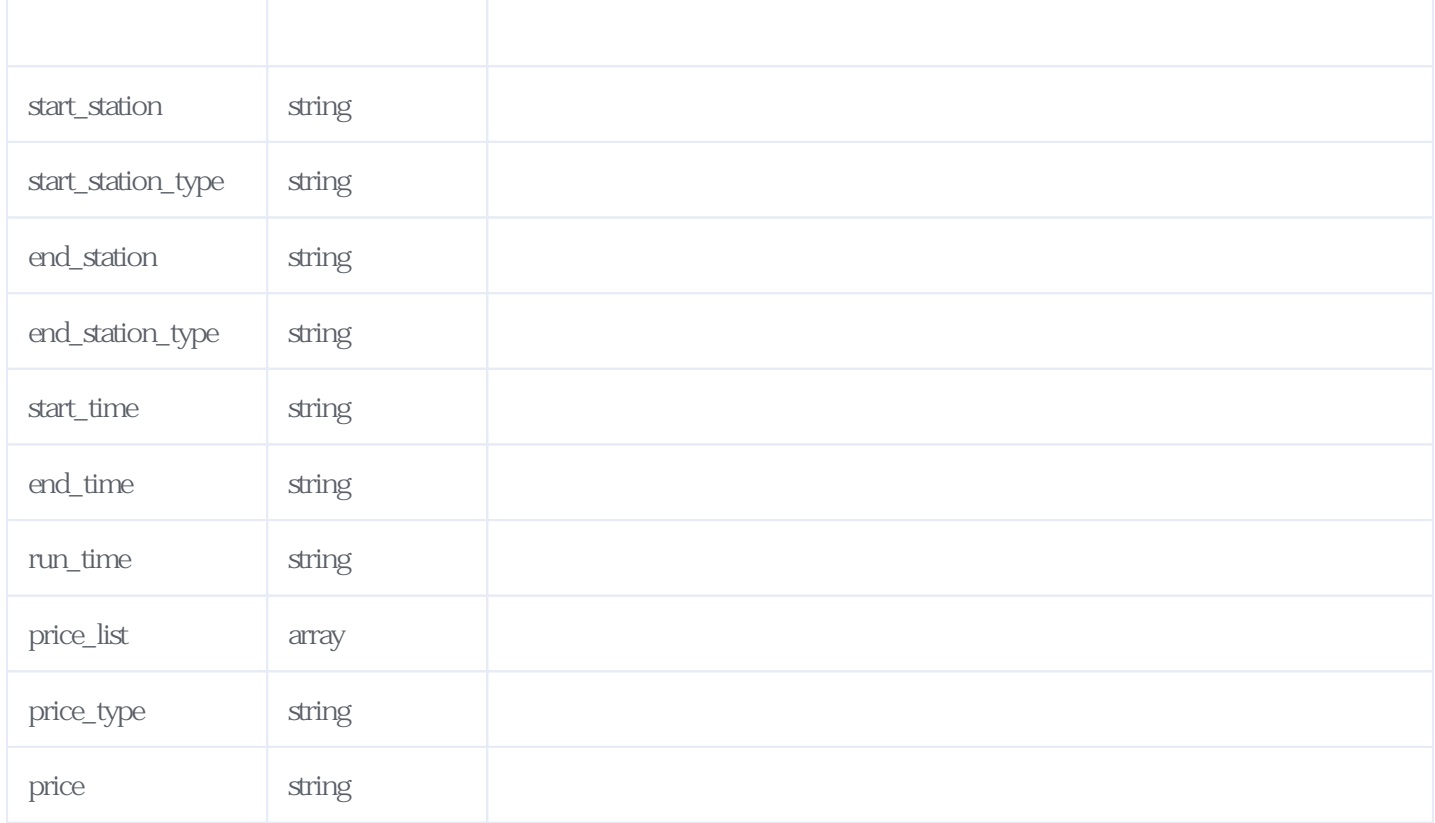

JSON.

```
{
  "reason": " "result": {
      "list": [
        {
          "train_no": "G7571",
          "train_type": "G",
          "start<sup>-station": "</sup>
          "start_station_type": "
          "end_station": "
          "end_station_type": "
           "start_time": "15:38",
          "end \bar{\text{time}}": "20:18",
          "runtime": "4 40",
          "price_list": [
              {
                "price_type": "_____",
                "price": "264.5"
              },
              {
                "price_type": "____",
                "price": "397.0"
              }
           ],
          "run distance": "",
          "m_chaxun_url": ""
 },
 {
           "train_no": "G7585",
           "train_type": "G",
          "start_station": "
          "start<sup>-</sup>station type": "
          "end_station":"
          "end<sup>-</sup>station type": "
          "start time":\overline{116:39}",
          "end \overline{t}ime": "21:16",
```

```
"run time": "4 37",
            "price_list": [
\{"price_type": "
                  "price": "264.5"
                },
\{"price_type": "
                   "price": "397.0"
               }
             ],
             "run_distance": "",
             "m_chaxun_url": ""
         },
          {
             "train_no": "K8401",
            "train_type": "K",
            "start_station": "
            "start station type": "
            "end_station": "
            "end<sup>-</sup>station type": "
            "start_time": "21:34",
            "end \overline{t}ime": "10:30",
            "run time": "12 "56""price_list": [
                {
                  "price type": "
                  "price": "108.0"
                },
                {
                  "price type": "
                  "price": "208.0"
                },
\{"price_type": " ",
                  "\overline{\text{price}}": "328.5"
                }
             ],
             "run_distance": "",
            "m_chaxun_url": ""
         },
          {
             "train_no": "G7575",
 "train_type": "G",
"start_station": " metalliers," and "start_station": " metalliers," and "," and "," and "," and "," and "," and "," contributed metalliers," and "," and "," contributed metallicary," contributed metallics was metallics was
            "start<sup>-</sup>station type": "
            "end_station": "
            "end_station_type": "
             "start_time": "13:43",
            "end \bar{\text{time}}": "18:51",
            "runtime": "5 8"
            "price_list": [
                {
                  "price_type": "
                  "price": "264.5"
                },
\{"price_type": "______",
 "price": "397.0"
                },
                {
                  "price_type": "
                  "price": "811.0"
                }
             ],
             "run_distance": "",
            "m_chaxun_url": ""
         }
```
 ] },

<span id="page-15-0"></span>**5、错误码参照**

# **服务级错误码参照(error\_code):** [\[顶部\]](#page-0-1)

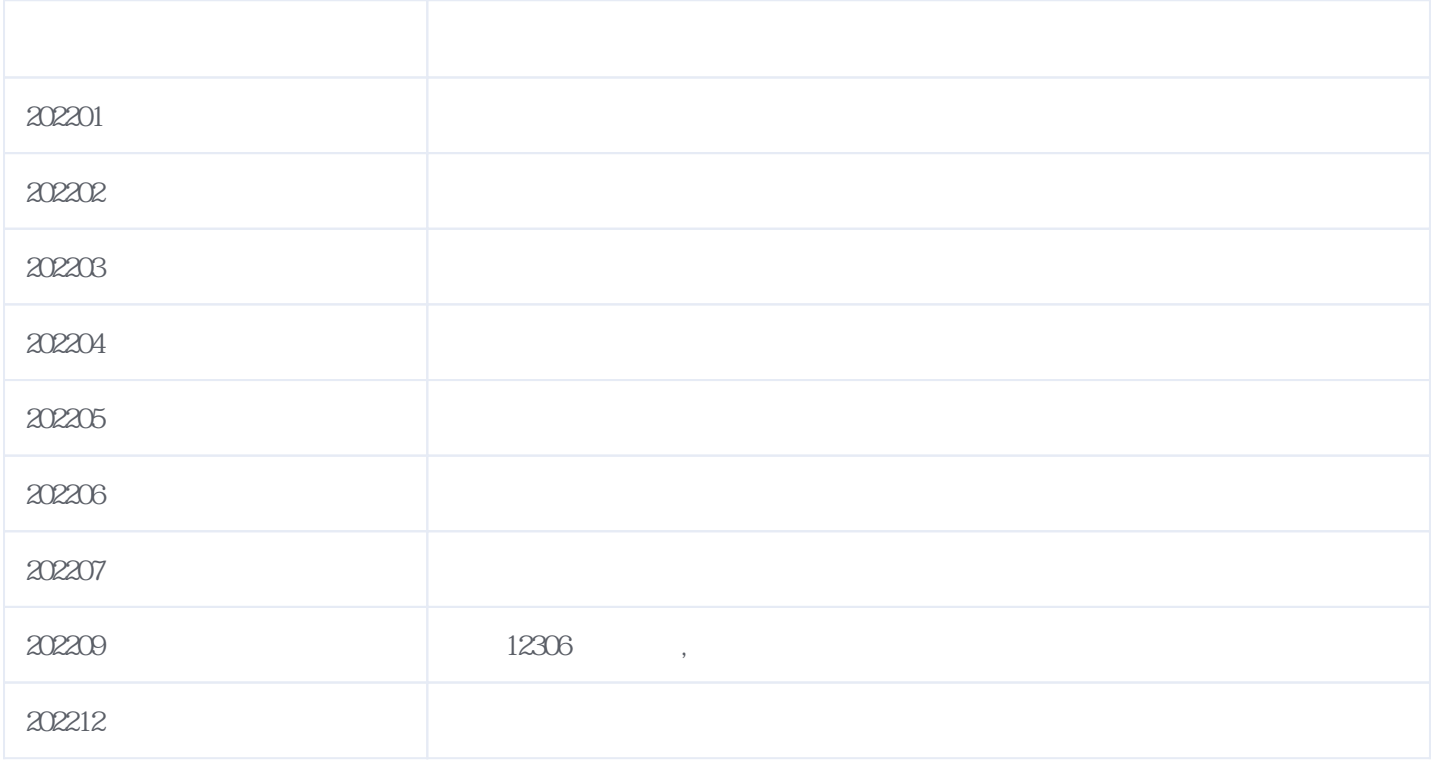

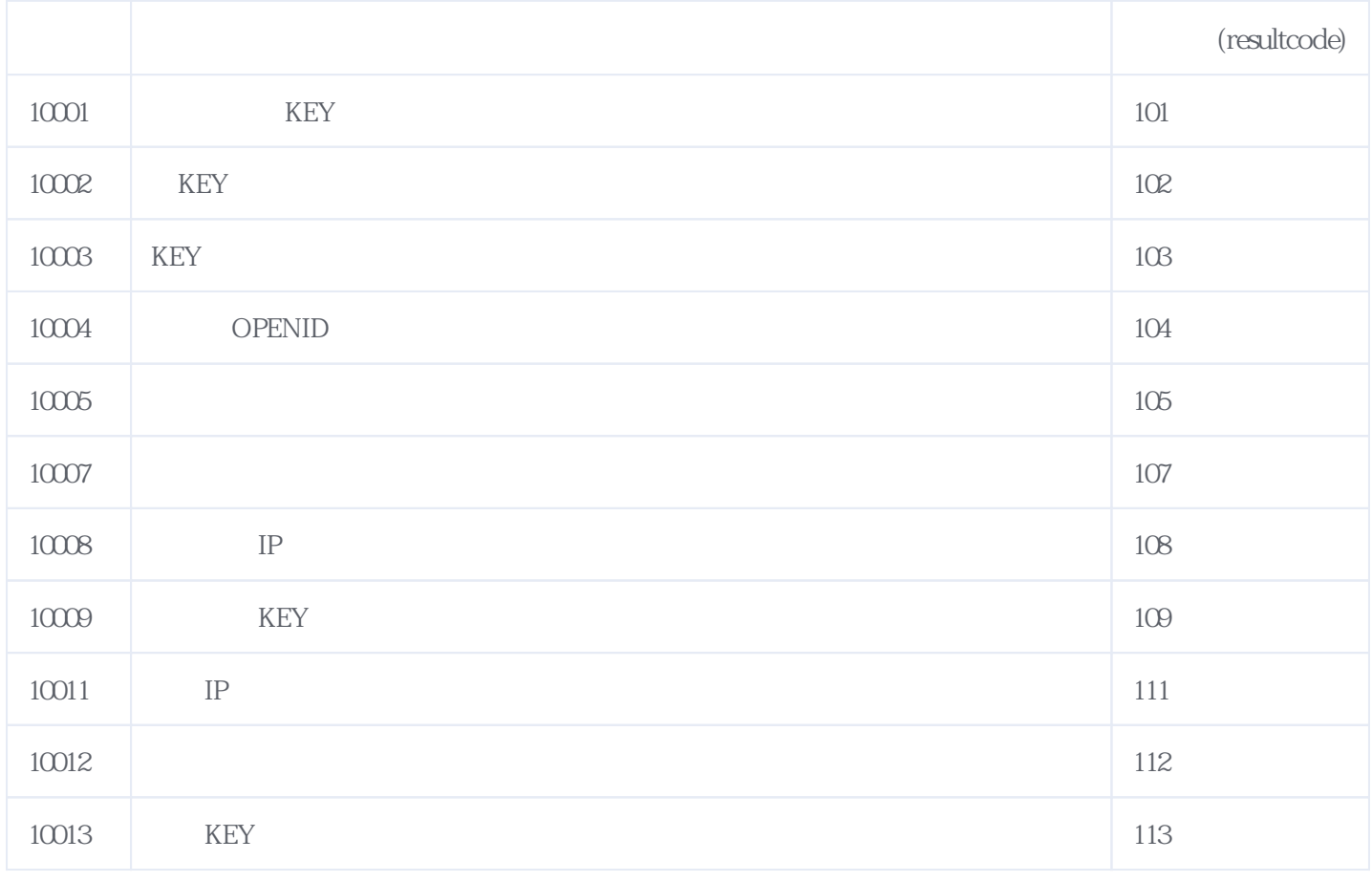

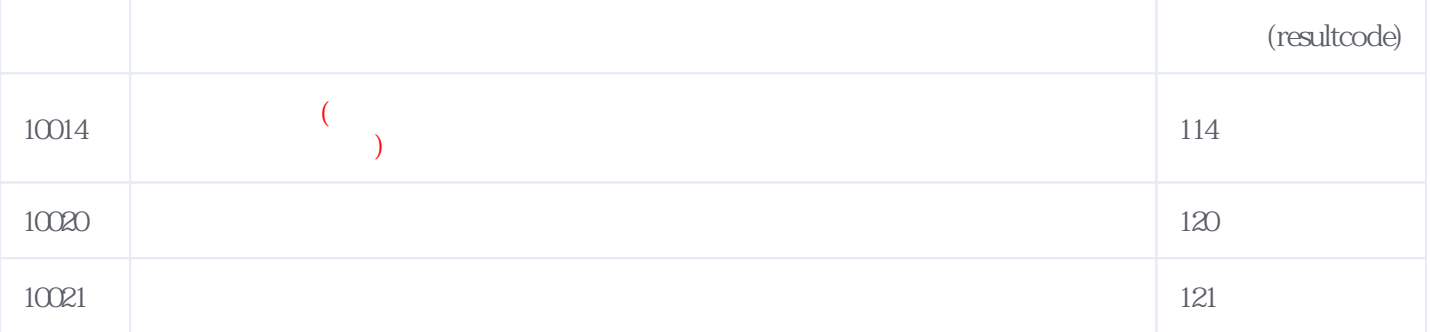

### **错误码格式说明(示例:200201):**

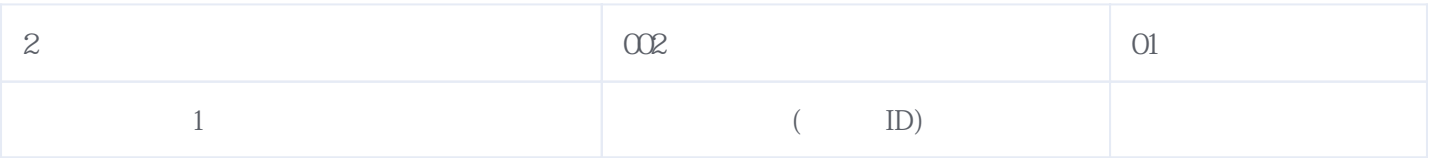

版本日期:2025-04-30 13:45